$$
e^{j\theta} = \cos(\theta) + j\sin(\theta) \tag{22}
$$

$$
j \hspace{7.75ex} j \hspace{7.7ex}
$$

$$
(1) \t\t f
$$

$$
Ae^{j(2\pi ft)} = A\{\cos(2\pi ft) + j\sin(2\pi ft)\}\tag{23}
$$

$$
\Re\{Ae^{j(2\pi ft)}\} = A\cos(2\pi ft) \tag{24}
$$

 $MATLAB$ 

 $33:$ 

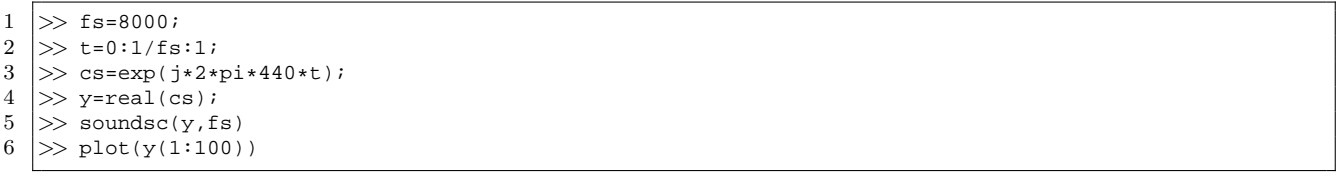

$$
A\cos(2\pi ft + \phi) \tag{25}
$$

$$
Ae^{j(2\pi ft+\phi)} = Ae^{j2\pi ft}e^{j\phi}
$$
\n
$$
Ae^{j\phi} \qquad t
$$
\n(26)

$$
Ae^{j(2\pi ft + \phi_1)} + Be^{j(2\pi ft + \phi_2)} = Ae^{j2\pi ft}e^{j\phi_1} + Be^{j2\pi ft}e^{j\phi_2}
$$

$$
= (Ae^{j\phi_1} + Be^{j\phi_2})e^{j2\pi ft}
$$
(27)

 $(fAe^{j\phi_{1}}+Be^{j\phi_{2}}) \qquad \qquad t \\ \qquad \qquad f \\$ 

 $f$ 

**18** 

 $e^{j\phi}$ 

**18.1** 

$$
e^{jf(t)} \tag{23} \qquad 2\pi ft
$$
  
440Hz

$$
f(t) = 2\pi 440t\tag{28}
$$

$$
t
$$
\n
$$
\frac{df(t)}{dt} = 2\pi 440
$$
\n
$$
2\pi
$$
\n(29)\n  
\n
$$
2\pi
$$

 $f(t)$   $t$ 

 $\frac{df(t)}{dt} = at + b$  (30)

 $f(t)$ 

$$
f(t) = \frac{a}{2}t^2 + bt + C \tag{31}
$$
\n
$$
C \qquad C \qquad C
$$

$$
C = 0 \qquad \qquad f(t)
$$

$$
f(t) = \frac{a}{2}t^2 + bt \tag{32}
$$

 $a, b$ 

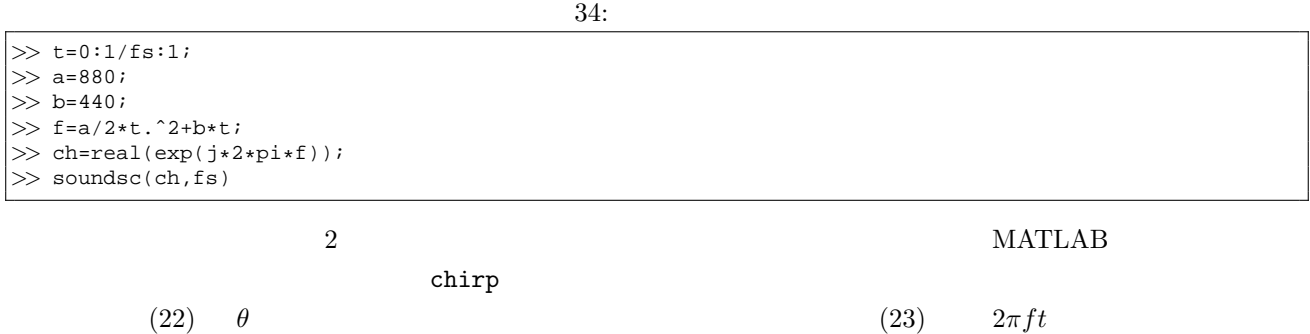

**18.2** 

 $a$  Hz **b** Hz  $f_v$ 

$$
\frac{df(t)}{dt} = a + b\sin(2\pi f_v t) \tag{33}
$$

 $f(t)$ 

$$
f(t) = at - \frac{b}{2\pi f_v} \cos(2\pi f_v t) \tag{34}
$$

 $f(t)$ 

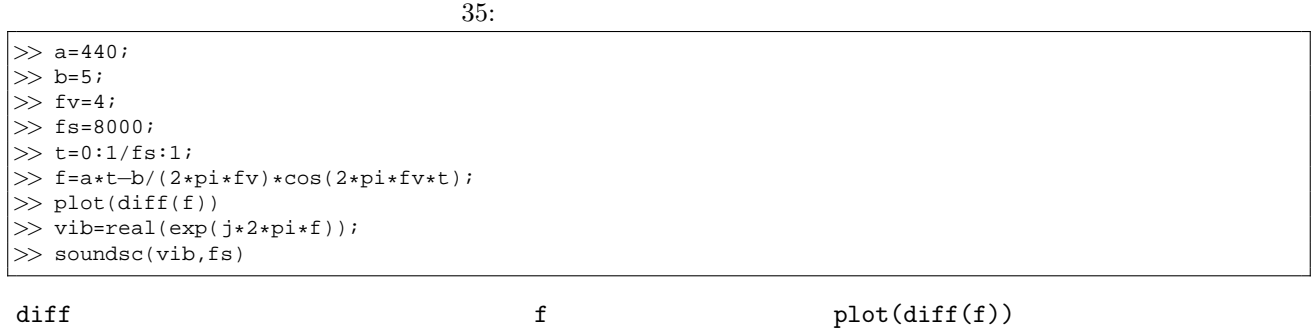

**18.3** 

$$
(32) \t f_1 Hz \t f_2 Hz \t 1
$$
  
\n
$$
(\csc^2 \exp(x))
$$
  
\n
$$
\exp\{j(2\pi f(t))\} = \exp\{j2\pi(\frac{f_2 - f_1}{2}t^2 + f_1t)\}
$$
  
\n
$$
= \exp\{j2\pi f_1(t + \frac{f_2 - f_1}{2f_1}t^2)\}
$$
  
\n
$$
f_1
$$
  
\n
$$
f_1
$$
\n(35)

 $m$  (35)

 $\exp\{j2\pi f_1(t+\frac{m-1}{2})\}$  $\frac{-1}{2}t^2$ )*}* (36)

 $f(t) = \exp(j2\pi ft)$  (37)

(36)  $t \t t + \frac{m-1}{2}t$ 

 $t f(t)$ 

2  $g(t)$ 

$$
f(t) \t g(t) = t + \frac{m-1}{2}t^2
$$
\n
$$
f(g(t))
$$
\n
$$
f(g(t))
$$
\n
$$
1 \t 2
$$
\n(38)  $m = 2$   $t g(t)$  (39)

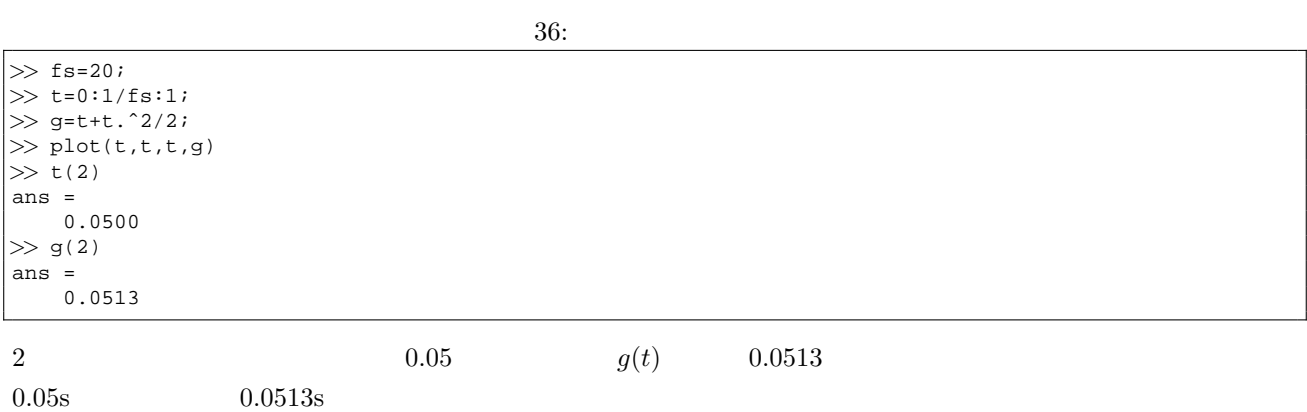

$$
t(2) = 0.05 \quad t(3)=0.1 \quad 0.0513
$$

$$
x = 0 \t\t 3, x = 1 \t 5
$$
  

$$
x = 0.5 \t (x, y) = (0, 3), (1, 5)
$$

MATLAB

\ninterp1

\n
$$
\sum x = \begin{bmatrix} 0 & 1 \end{bmatrix};
$$

\n
$$
\sum y = \begin{bmatrix} 3 & 5 \end{bmatrix};
$$

\n
$$
\sum x1 = \begin{bmatrix} 0 & 0.5 & 1 \end{bmatrix};
$$

\n
$$
\sum x = 0.5
$$

\ninterp1

\n1

\n2

\n(2

\n4

end the 1 set  $1$ 

 $37:$ 

1 *>>* [y,fs]=wavread('a*−*.wav');

2 *>>* t=0:1/fs:(length(y)*−*1)/fs; 3 *>>* g=t+t.ˆ2/2;

4 *>>* mody=interp1(t,y,g);

 $5$   $>>$  soundsc(mody, fs)

6 *>>* spectrogram(mody,hann(512),256,512,fs,'yaxis') 4 >> mody=interp1(t,y,g);<br>
5 >> soundsc(mody,fs)<br>
6 >> spectrogram(mody,hann(512),256,512,fs,'yaxi<br>
7 >> spectrogram(y,hann(512),256,512,fs,'yaxis')

 $(34)$   $(36)$ 

$$
f(t) = ah(t) = at - \frac{b}{2\pi f_v} \cos(2\pi f_v t)
$$

$$
= a(t - \frac{b}{a} \frac{1}{2\pi f_v} \cos(2\pi f_v t))
$$

$$
h(t) = t - \frac{p}{2\pi f_v} \cos(2\pi f_v t)
$$
(39)

 $p = b/a$ 

 $t$  *h*(*t*)  $t$  *h*(*t*)  $t$ 

 $cos(h(t))$ 

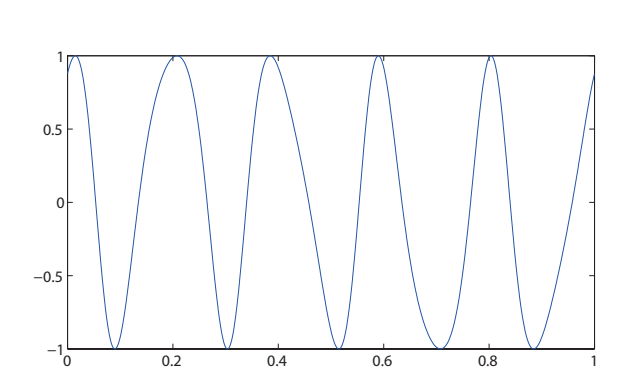

 $h(t)$   $f_v = 4, p = 0.4, a = 5$  **36** 

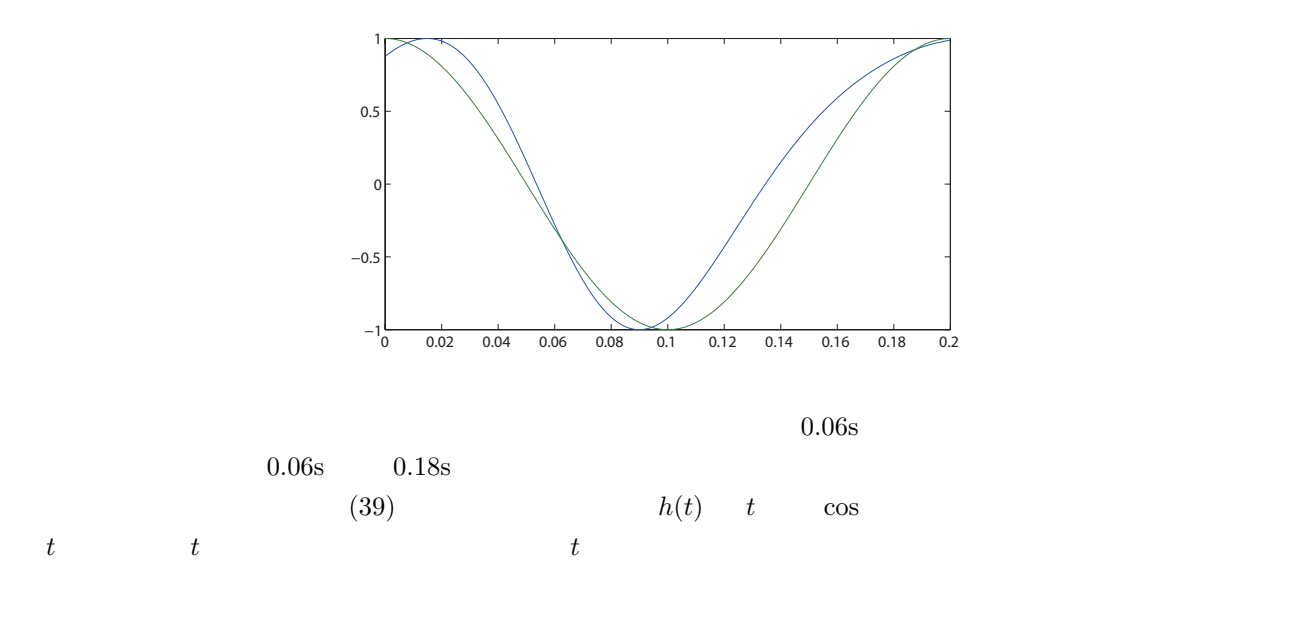

 $h(t)$  interp1